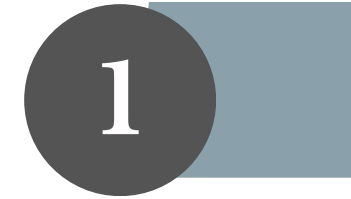

**Cliquez sur les textes de la documentation**

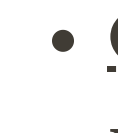

- 
- 

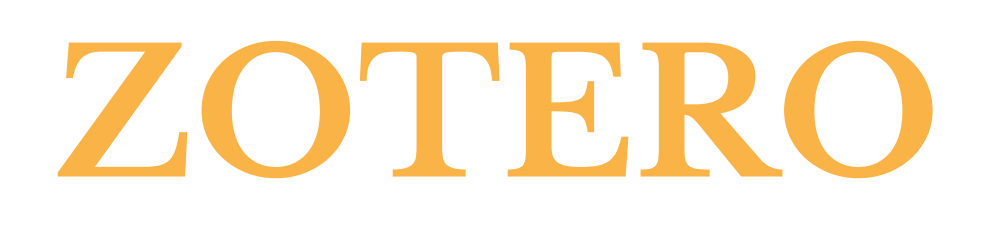

- **Installer le logiciel et et le [connecteur](https://www.zotero.org/download/)**
- 
- 

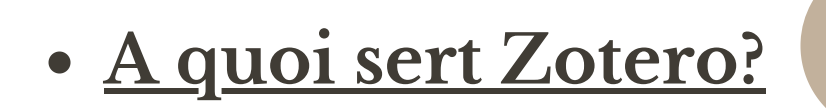

Collecter, classer, gérer, citer ses références et les partager via des groupes

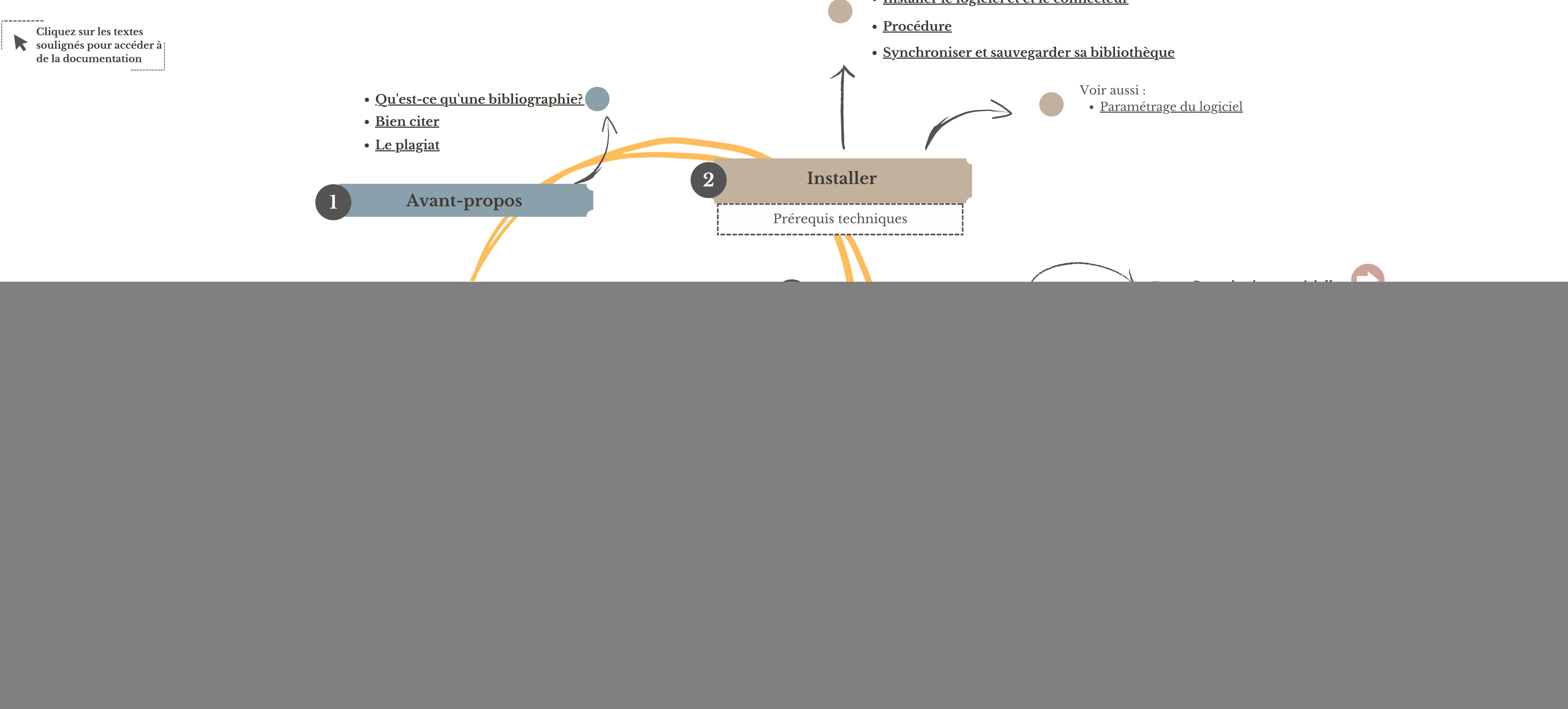

- 
- 

Collections, références bibliographiques, métadonnées d' une référence